## , tushu007.com << HTML\CSS\JavaScrip>>

- << HTML\CSS\JavaScript >>
- 13 ISBN 9787500693413
- 10 ISBN 7500693419

出版时间:2010-6

作者:施教芳//谭海波//薛燕妮

页数:332

PDF

http://www.tushu007.com

## , tushu007.com

## << HTML\CSS\JavaScrip>>

#### HTML CSS JavaScript

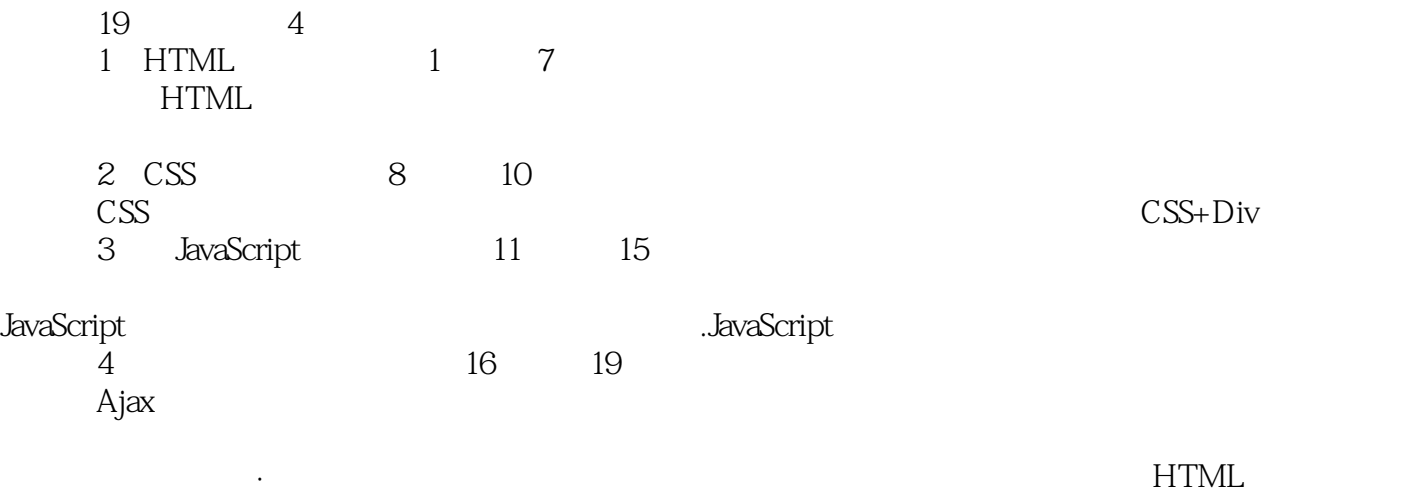

近年来随着网络信息技术的广泛应用.互联网正逐步改变着人们的生活方式和工作方式。

越来越多的个人、企业纷纷建立自己的网站.利用网站来宣传推广自己。

CSS JavaScript

## << HTML\CSS\JavaScrip>>

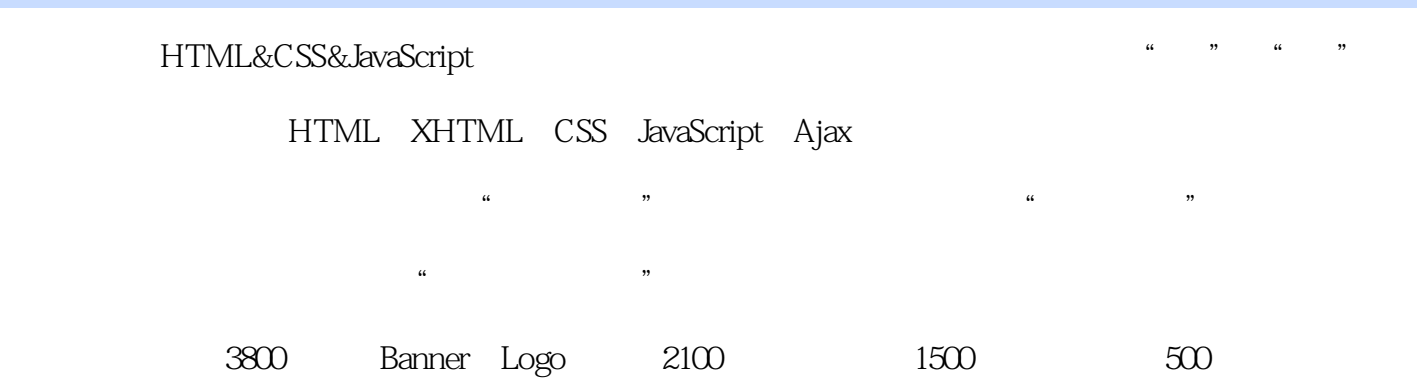

HTML篇01 HTML基础知识1.1 什么是HTML1.2 HTML的基本结构1.2.1 HTML文件结构1.2.2 编写HTML 1.3 HTML 1.3.1 http://educated.org/mail.3.1 html 1.3.2 Dreamweaver HTML 1.4 HTML body 1.4.1 bgcolor 1.4.2 (background 1.4.3 text 1.4.4 link 1.4.5 margin 1.5 —— HTML 1.6 1.7 1.7.1 HTML 1.7.2  $HTML$  1.8  $QCHTML$  2.1  $2.1$  2.1.1  $21.2$   $22$   $221$  font  $222$   $32$  $2.3$   $2.31$   $2.32$   $3.2$   $3.2$   $2.4$  $2.41$  hr  $2.412$  ——  $2.5$   $2.51$ ul 2.5.2 type 2.5.3 dl 2.5.4 menu 2.5.5 (dir)2.6 dir 2.6.1 dir 2.6.1 dir 2.6.1 dir 2.6.1 die  $\frac{2.62}{\sqrt{1-\frac{2.62}{\sqrt{1-\frac{2.62}{\sqrt{1-\frac{2.62}{\sqrt{1-\frac{2.62}{\sqrt{1-\frac{2.62}{\sqrt{1-\frac{2.62}{\sqrt{1-\frac{2.62}{\sqrt{1-\frac{2.62}{\sqrt{1-\frac{2.62}{\sqrt{1-\frac{2.62}{\sqrt{1-\frac{2.62}{\sqrt{1-\frac{2.62}{\sqrt{1-\frac{2.6$  $263$  5tart  $264$   $\qquad$   $\qquad$  $28$  2.9  $2.91$   $2.92$   $2.10$   $2.10$   $2.10$ 8.1 8.1.1 Img 3.1.2 height 3.1.3 width  $31.4$  border  $31.5$  hspace  $31.6$  $\alpha$  vspace  $31.7$  aligr1  $31.8$  alt  $31.9$  $\frac{32}{32}$  3.2.1 bgsound 3.2.2 数(loop)3.3 多媒体文件标签(embed)3.4 设置滚动效果标签(marquee)3.4.1 (marquee)标签及其  $342$  -  $35$  -  $-$  3.6 3.7 3.7.1 3.7.2 3.8 04 HTML 4.1 4.2 4.2.1 4.2.2 4.3 4.31  $4.32$   $4.4$   $4.41$   $4.42$   $4.42$ 4.5 form 4.5.1 action 4.5.12 hame 4.5.3  $\rm{method}$  4.5.4  $\rm{entropy}$  4.5.5  $\rm{target}$  4.5.6  $\rm{---}$  $46 \qquad \qquad -- \qquad \qquad 47 \qquad \qquad 48 \qquad \qquad 481 \qquad \qquad 482$ 加链接4.9 行业链接知识05 创建框架结构网页5.1 窗口框架简介.5.2 设置框架集标签(frameset)属 5.2.1 rows 5.2.2 cols 5.2.3 5.2.4 frameborder 5.2.5 framespacing 5.2.6 bordercolor 5.3  $r = \frac{5.31}{5.31}$   $\frac{12}{12}$   $\frac{12}{12}$ noresize 5.3.4 marginwidth 5.3.5 (marginheight)5.3.6 设置框架滚动条显示(scrolling)5.3.7 不支持框架标签(noframes)5.3.8 代码演练  $\frac{34}{54}$  5.4.1  $\frac{34}{542}$  5.4.2  $\frac{34}{542}$  $\sim$  5.5  $\sim$  6.7  $\frac{55}{5.5}$  $5.7.1$   $5.7.2$   $06$   $6.1$   $6.1.1$  table tr td 6.1.2 td width height 6.1.3 caption 6.1.4 th )6.1.5 表格对齐方式(align)6.1.6 表格边框宽度(border)6.1.7 表格边框颜色(bordercolor)6.1.8 单 元格间距(cellspacing)6.1.9 表格内文字与边框距离(cellpading)6.1.10 表格背景色(bgcolor)6.1.11 表 background  $61.12$   $\qquad$   $\qquad$   $\qquad$   $\qquad$   $62$   $\qquad$   $621$ tr\, 6.2.2 td\, 6.2.3  $\qquad -\qquad$  6.3 6.3.1 thead  $6.3.2$  tbody $6.3.3$  tfoot  $6.4$   $---$ 6.5 6.6 6.6.1 6.6.2 6.7 07 XHTML7.1 XHTML简介7.1.1 什么是×HTML7.1.2 为什么要升级到×HTML7.2 XHTML页面基本结构7.3 XHTML语 7.4 —— Dreamweaver XHTML. 7.5 —— HTML XHTML7.6 7.7 7.7.1 7.7.1 XHTML7.7.2  $\times$  HTMLCSS 08  $\text{CSS}$  8.1 CSS 8.1.1 CSS 8.1.2 CSS 8.2 CSS8.2.1 CSS

### and tushu007.com

# <<最新HTML\CSS\JavaScrip>>

8.2.2 -- CSS8.3 CSS8.3.1 CSS8.3.1 CSS 8.3.2 CSS 8.3.3  $\frac{3}{2}$  and  $\frac{3}{2}$  cSS8.4  $\frac{3}{2}$  cSS8.5 8.6  $861$   $CS862$   $87$   $Q \text{cos}$   $91$  $9.1.1$  font-family $9.1.2$  font-size  $9.1.3$  font-style  $9.1.4$  $\frac{1}{2}$  font-weight  $\frac{9.1.5}{2}$  font-variant  $\frac{9.1.6}{2}$  text-decoration  $\frac{9.1.7}{2}$  $\frac{32}{10}$   $\frac{92}{10}$   $\frac{921}{10}$   $\frac{922}{10}$   $\frac{922}{10}$   $\frac{322}{10}$   $\frac{322}{10}$  $9.3$   $9.31$   $9.32$   $9.32$   $9.4$   $9.41$ 定位类型(position)9.4.2 元素位置(top,right,bottom和let)9.4.3 清除属性(clear)9.4.4 裁切区域 (clip)9.4.5 设置宽度和高度(width和height)9.4.6 溢出(overflow)9.4.7 可见性(visibility)9.5 设置列 9.5.1 list-style.type 9.5.2 9.5.3 (list-style-position)9.5.4 列表复合属性(list-style)9.6 设置边框属性9.6.1 边框样式(border-style)9.6.2 border-width 9.6.3 border-color 9.6.4 —— 9.7 9.7 属性9.7.1 不透明度(alpha)9.7.2 动感模糊(blur)9.7.3 对颜色进行透明处理(chroma)9.7.4 设置阴影 (dropShadow)9.7.5 对象的翻转(flipH和flipV)9.7.6 光晕效果(glow)9.7.7 灰度处理(gray)9.7.8 反  $\frac{1}{2}$  invert $\frac{9.7.9 \times 10^{10}}{2.7.10}$   $\frac{1}{2}$   $\frac{1}{2}$   $\frac{1}{2}$   $\frac{1}{2}$   $\frac{1}{2}$   $\frac{1}{2}$   $\frac{1}{2}$   $\frac{1}{2}$   $\frac{1}{2}$   $\frac{1}{2}$   $\frac{1}{2}$   $\frac{1}{2}$   $\frac{1}{2}$   $\frac{1}{2}$   $\frac{1}{2}$   $\frac{1}{2}$   $\frac{1}{2}$   $\frac{1}{2$  $-$  CSS 8.9 9.10 9.10 9.101 CSS 9.10.2 CSS 9.11 10 CSS+Div 10.1 Div Span 10.1.1 Div 10.1 1 2Div Span 10.2 10.2.1 10.2.2 border 10.2.3 padding 10.2.4 margin(边距).10.3 元素的定位方式10.3.1 float定位10.3.2 position定位10.3.3 z-index空间位置10.4 CSS布  $10.41$  Div  $10.4.2$   $10.4.3$  CSS  $10.5$  -- $10.51$   $10.52$   $10.53$   $10.54$   $10.55$  $10.56$   $10.57$   $10.6$   $-- CSS$ 10.7 10.8 10.8.1 10.8.2 CSS 10.9 JavaScript 11 JavaScript 11.1 JavaScript 11.1.1.JavaScript 11.1 12.lavaScript 11.2 JavaScript 11.2.1 script 11.2.2 11.1 2.3 HTML 11.1 2.4 The JavaScript ……12 Javascript 13 Javascript 14 Pavascript 14 Pavascript 14 Pavascript 14 Pavascript 20 用Javascript中的不同对象15 利用Javascript制作作特效网页实例综合篇16 Ajax技术17 制作房地产企业网 18 19

## , tushu007.com

# << HTML\CSS\JavaScrip>>

# $21$  $17.1.1$ ·提升企业形象:对于房产企业而言,企业的品牌形象至关重要。

 ·开拓更大国内国际市场:现在通过建立网站,企业形象的宣传不再局限于当地市场,而是全球 ·改变营销方式:传统的企业营销采取主动联系客户,如企业有了自己的网站,就可化主动为被

·  $24$ 

# << HTML\CSS\JavaScrip>>

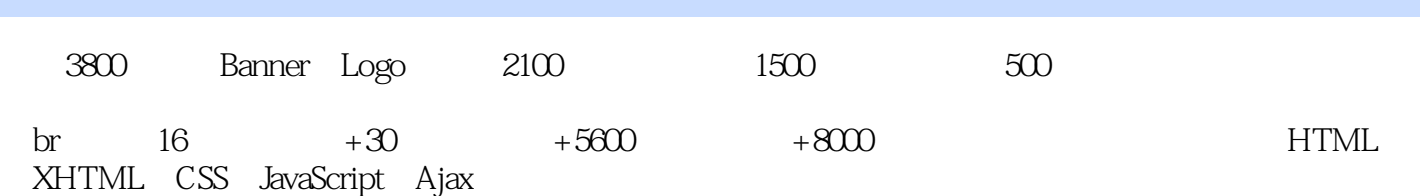

# << HTML\CSS\JavaScrip>>

本站所提供下载的PDF图书仅提供预览和简介,请支持正版图书。

更多资源请访问:http://www.tushu007.com